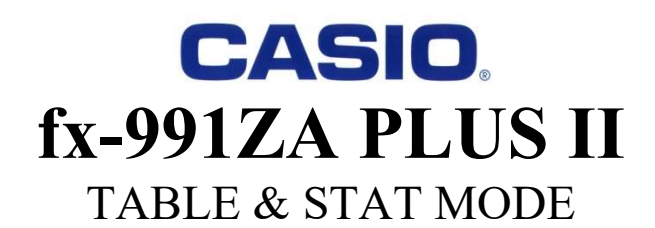

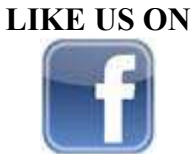

VISIT OUR **WEBSITE FOR RESOURCES** 

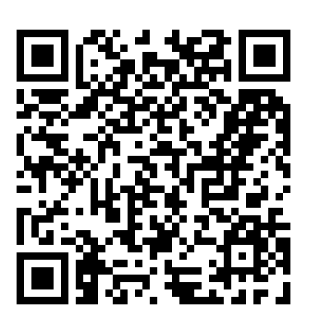

Math

CASIO **CALCULATORS** SOUTH AFRICA

www.casio.jamesralphedu.co.za

 $\overline{3}$ 

# MODE 7: TABLE

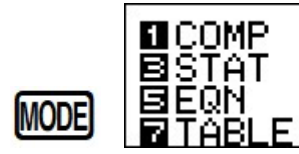

 $f(X) =$ 

# A.GENERATE TABLES TO SKETCH GRAPHS

CMPL

BASE

в

1.  $y = 2x + 3$   $-1 \le x \le 3$ 

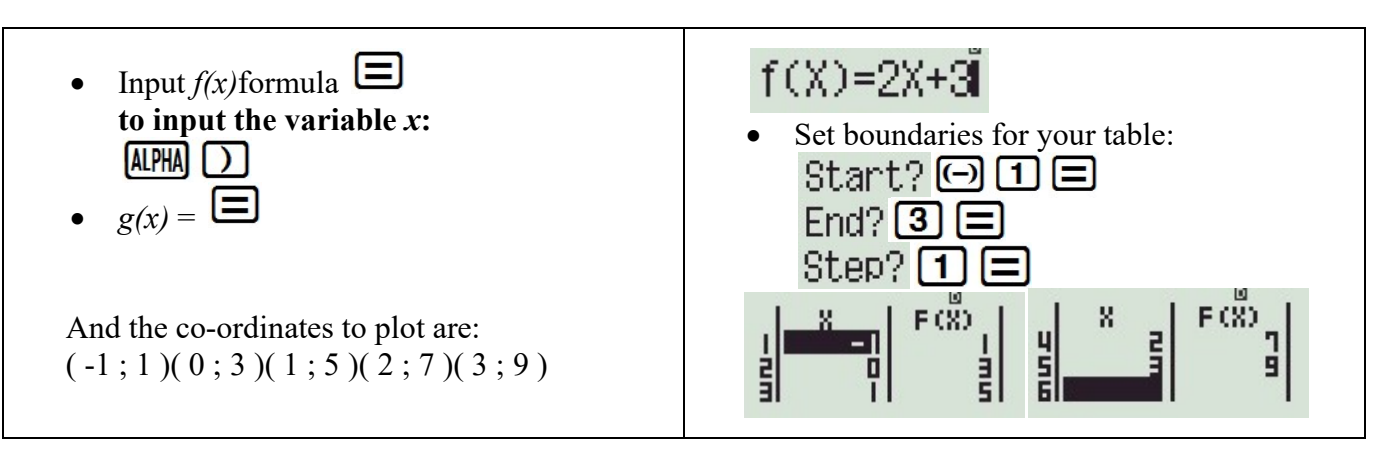

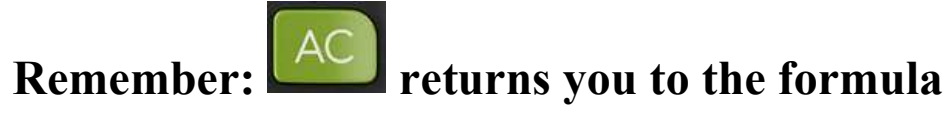

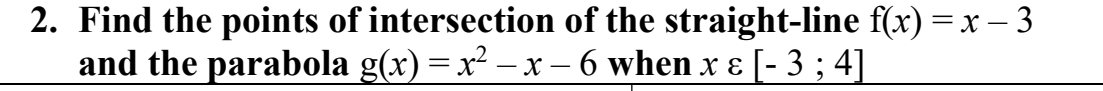

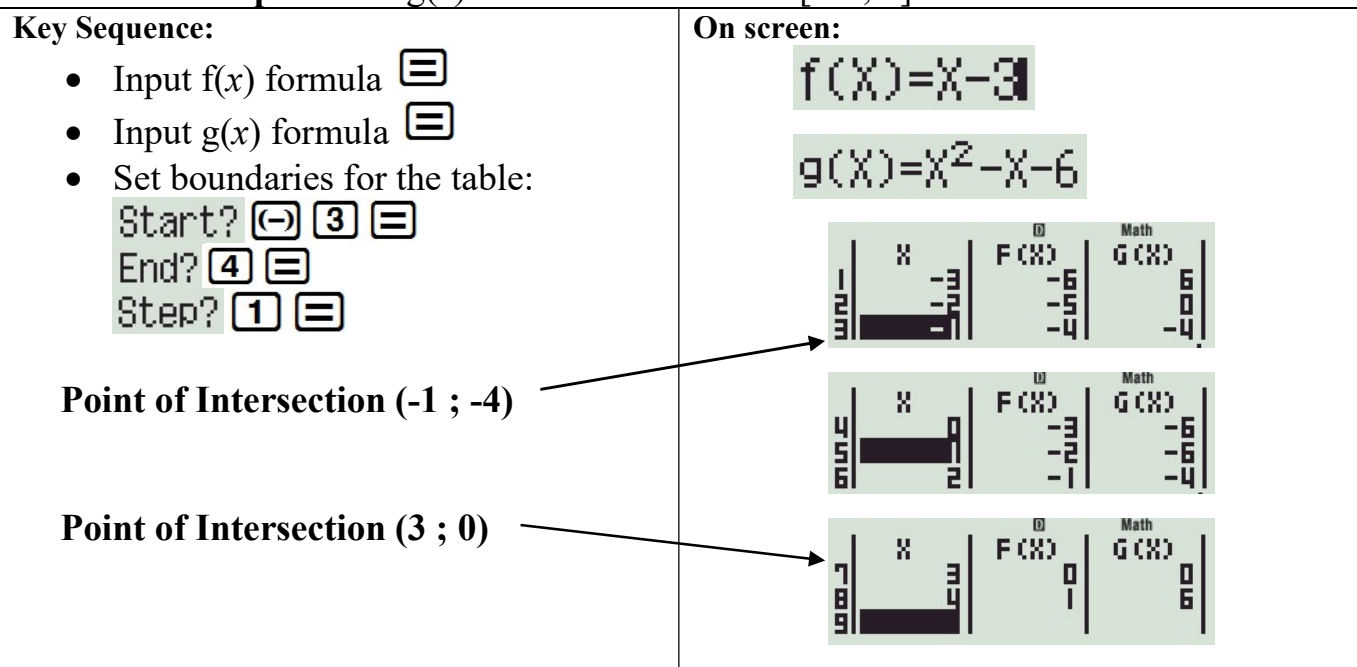

\* ZOOM IN  $*$  and find the turning point of  $g(x)$ 

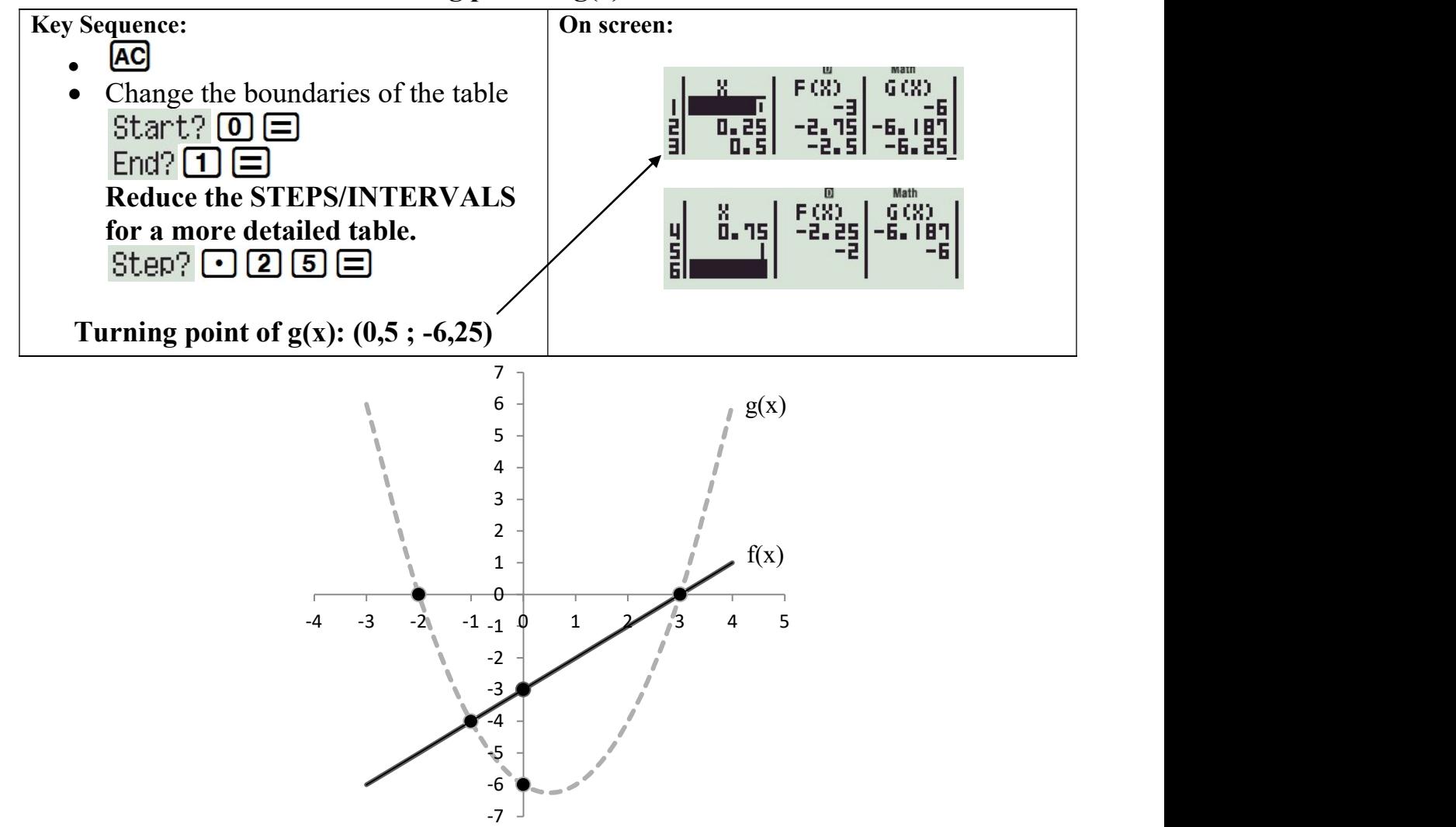

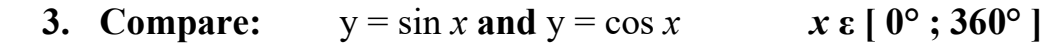

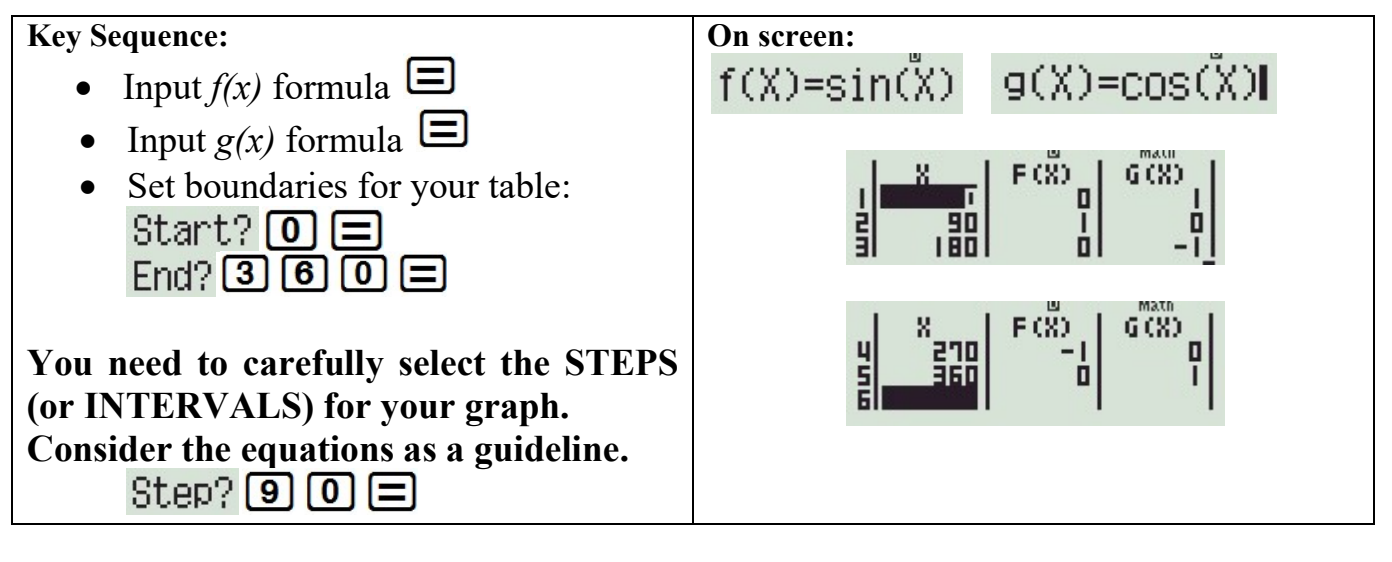

## B.SOLVING EQUATIONS IN TABLE MODE

Quadratic equation

 $x^2 - 5x + 6 = 0$ 

Generate a TABLE for the equation & read off the x value where  $f(x) = 0$ 

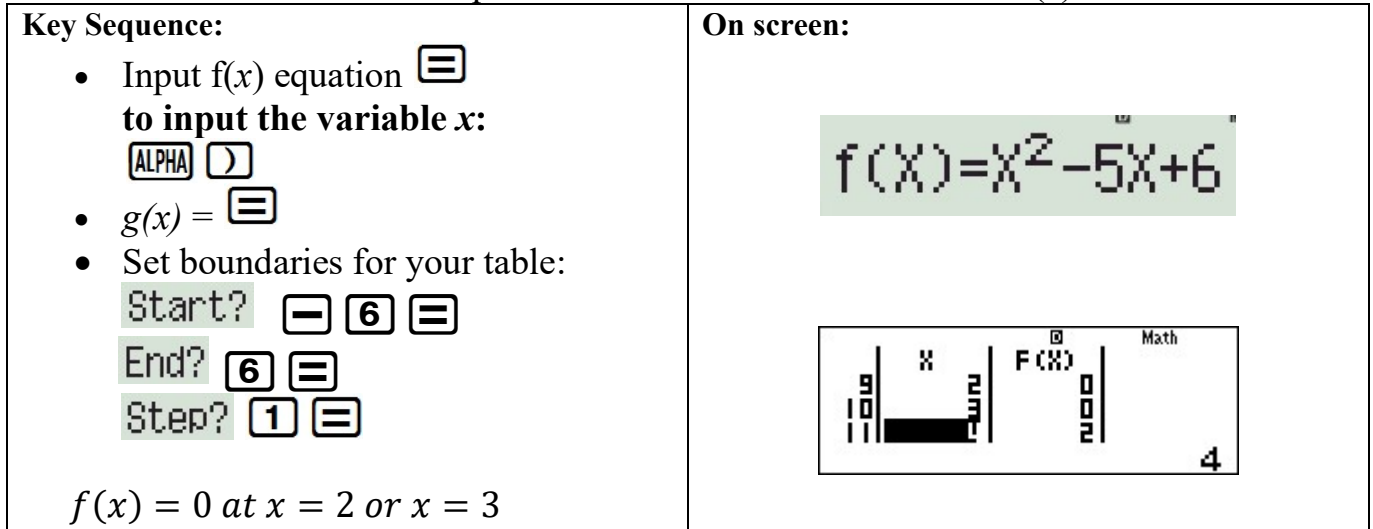

### DOMAIN: Negative & positive values of the constant STEPS: Reciprocal / Inverse of the co-efficient of the highest power of x

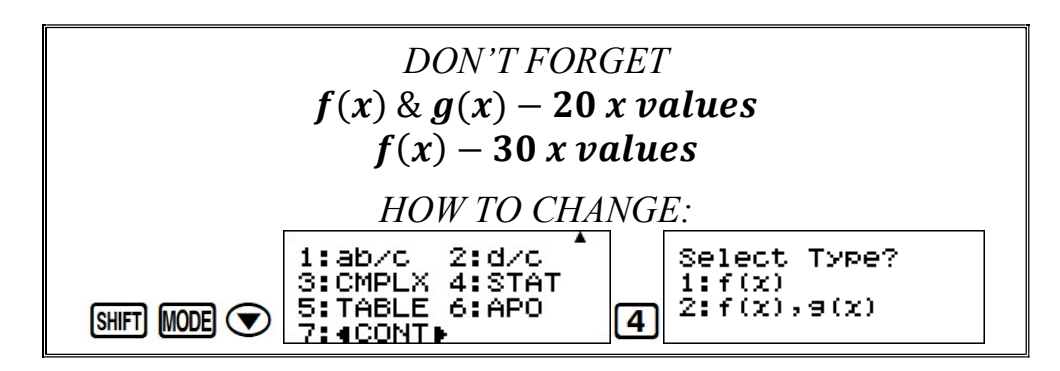

### **STATISTICS**

"The practice of collecting and analysing numerical data in large quantities" Wikipedia

# MODE 3: Statistics

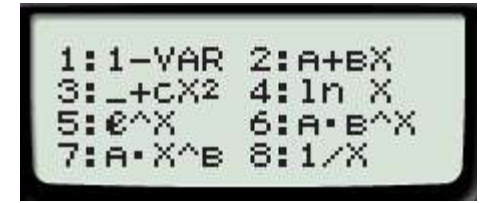

- 1. Single variable / Data handling
- 2. Linear regression
- 3. Quadratic regression
- 4. Logarithmic regression
- 5. Exponential regression
- 6. AB exponential regression
- 7. Power regression
- 8. Inverse regression

# 1. SINGLE VARIABLE DATA HANDLING  $1:1-VAR$ A.Ungrouped Data

The following data set represents the March rainfall figures (in mls) for the past 12 years for a South African town:

77 75 68 81 110 90 81 42 68 81 95 72

NOTE: some of the values have been repeated - It is useful to have the frequency table on

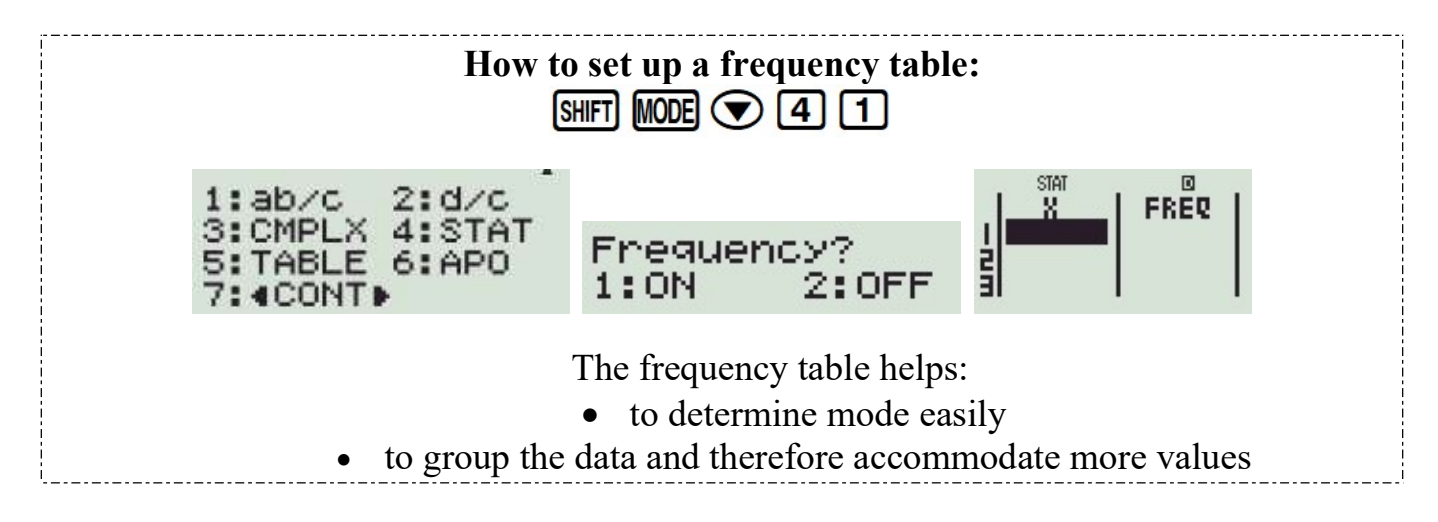

Using your calculator find:

### MEASURES OF CENTRAL TENDENCY / AVERAGES

- 1. MEAN: sum of values divided by the number of values
- 2. MODE: value which occurs most often
- 3. MEDIAN: the central number of a data set

### MEASURE OF DISPERSION / SPREAD AROUND THE AVERAGE

- 4. RANGE: highest value minus lowest value
- 5. QUARTILES: measure the spread of values above and below the mean by dividing the distribution into four groups.
- 6. STANDARD DEVIATION: measure of dispersion around the mean
- 7. VARIANCE: standard deviation squared

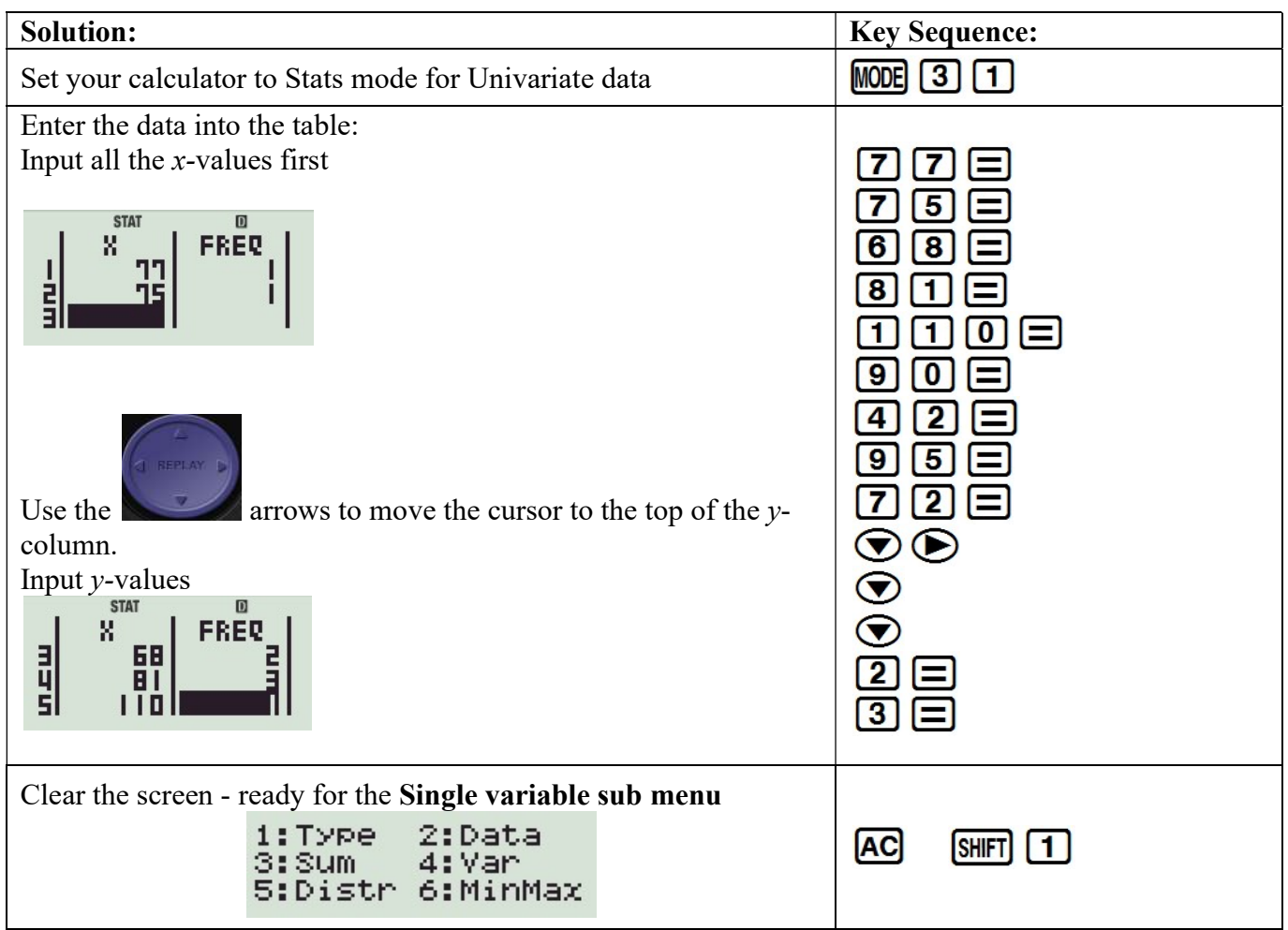

### Breakdown of Single variable sub menu

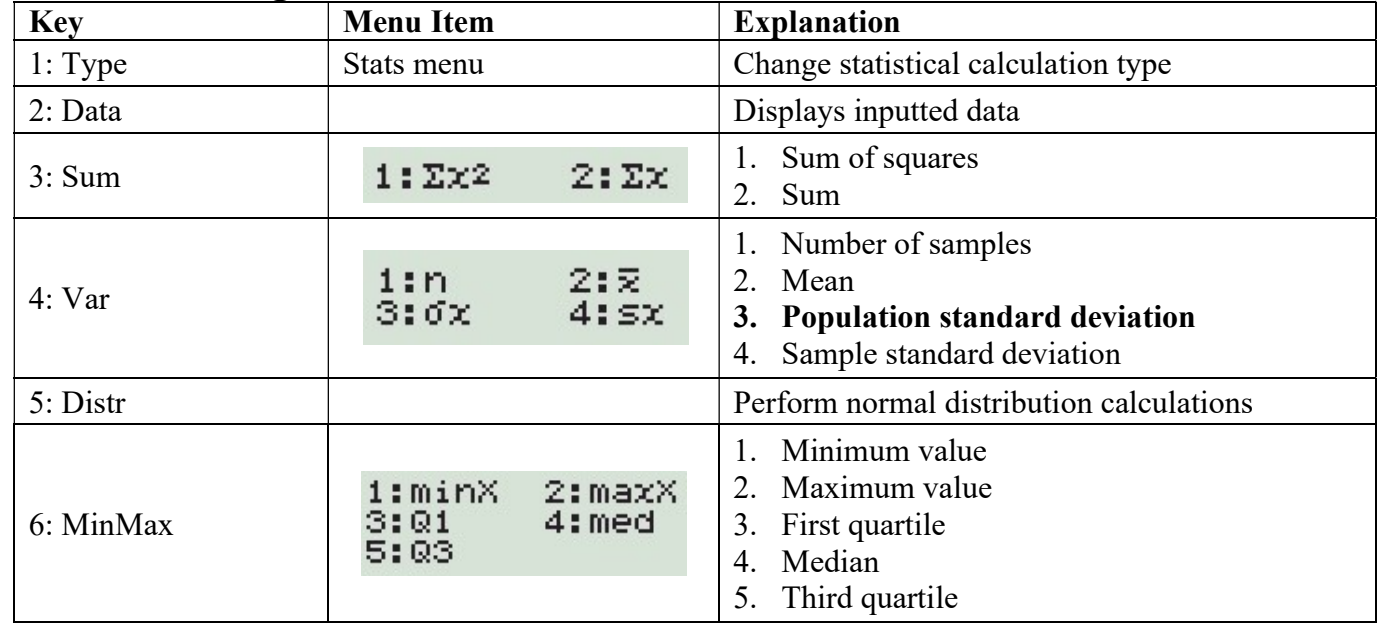

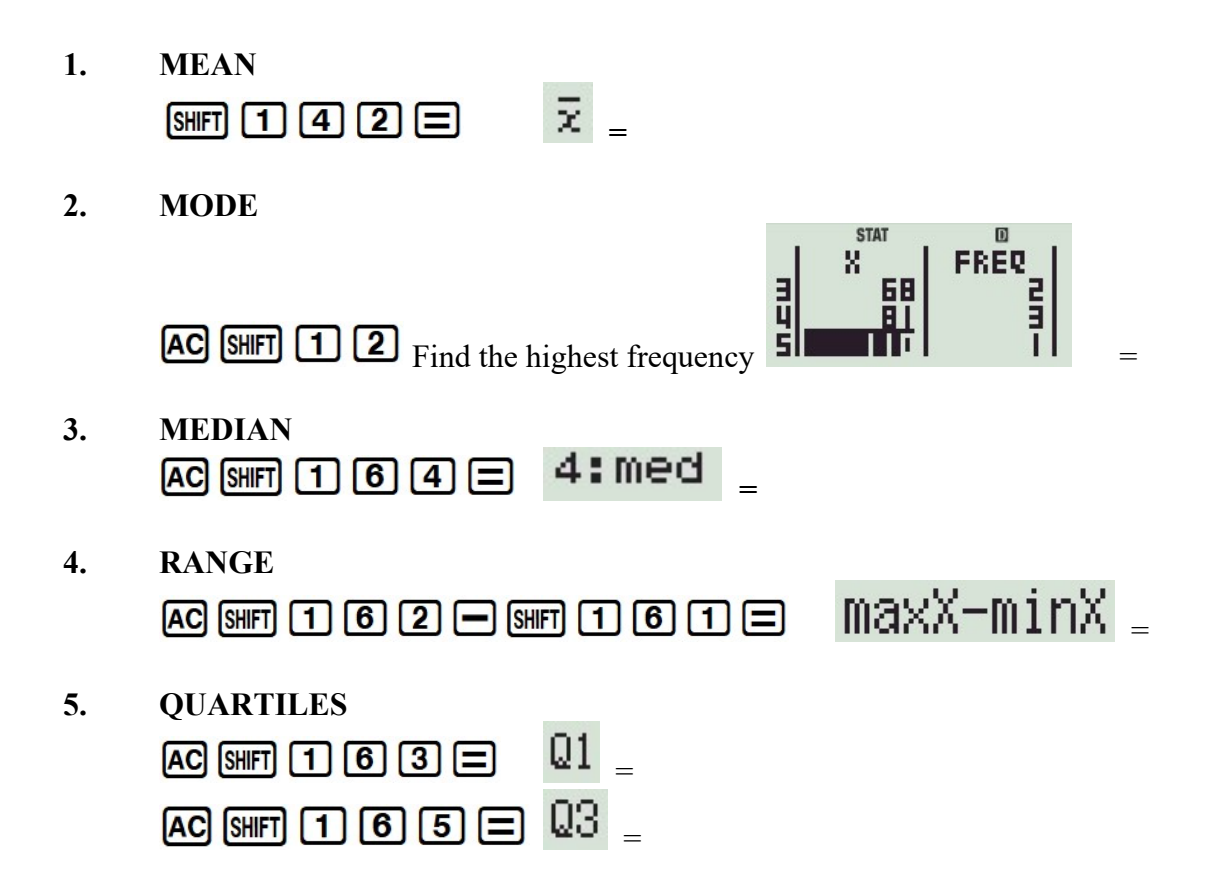

Using the five-number summary (maximum, minimum, median & quartiles) you can draw a box and whisker diagram.

6. STANDARD DEVIATION (POPULATION)  $\overline{AC}$  SHFT  $\overline{1}$   $\overline{4}$   $\overline{3}$   $\overline{=}$   $\overline{0}$   $\overline{X}$ 

DETERMINE THE PERCENTAGE OF THE RAINFALL FIGURES WITHIN ONE STANDARD DEVIATION FROM THE MEAN.

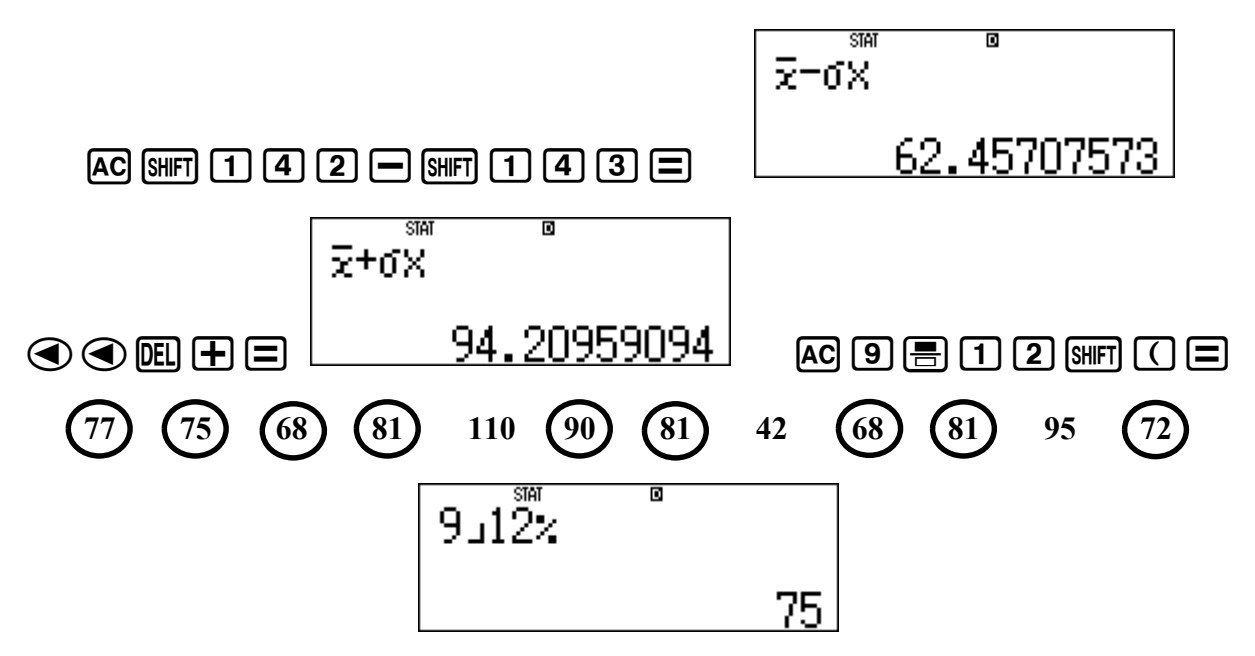

### B.Grouped Data

When data is grouped it is first necessary to find a single value to represent each class. This single value is the midpoint of the interval.

 $\triangleright$  Suppose you asked a group of men to count the number of items in their pockets.

#### NOTICE:

• The data items in the table below are groups, so first you need to find the **midpoints** of the groups.

Notice that the numbers 0, 1, 2, 3 and 4 are included in the group  $0 - 4$ . The middle score is thus 2.

a) First calculate the midpoint X of each of the groups

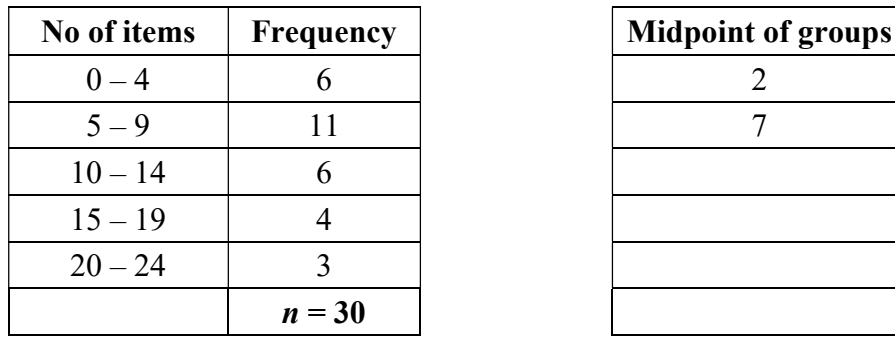

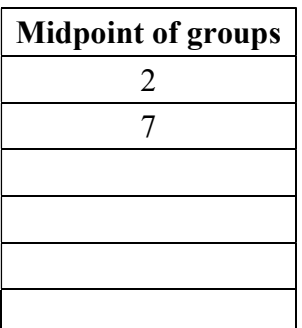

- b) Input the data into the calculator AS SHOWN IN THE PREVIOUS EXAMPLE.
- c) Calculate the value of the mean.

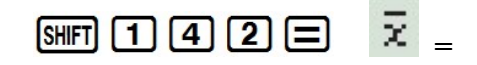

d) Find the Standard Deviation correct to 2 decimal places.

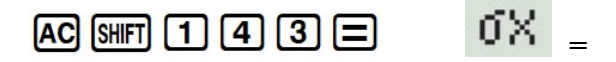

#### How to set your calculator to round off to 2 decimal places

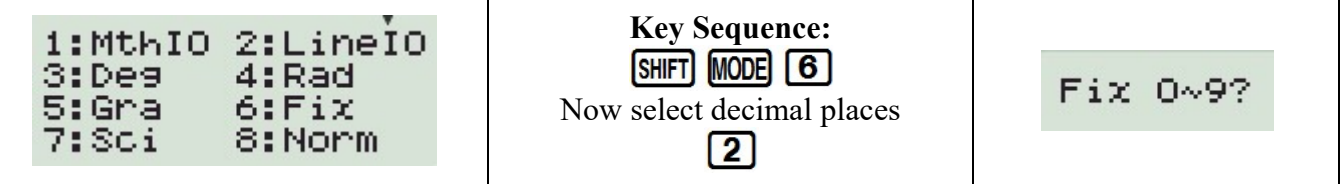

### How to clear your calculator from rounding off to 2 decimal places

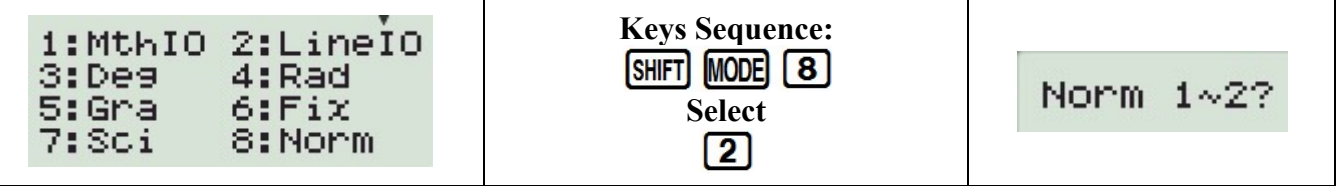

Norm 1 is the default setting and gives answers in scientific notation. e.g.  $1 \div 50\,000 = 2 \times 10^{-5}$ Norm 2 is generally preferred as answers are only expressed in scientific notation when they are too big to fit on the screen. e.g.  $1 \div 50\,000 = 0.00002$ 

# 2. LINEAR REGRESSION  $2:AB+BX$

**Linear Regression** predicts a relationship between a dependent variable  $(y)$  and an independent variable  $(x)$ 

Where the relationship approaches that of a straight line.

$$
y = A + Bx
$$

Correlation Co-efficient (r) is the measure of the strength of the relationship between the variables.

 $-1 < r < 1$ 

Our conclusion for "r" always includes strength and direction.

Scatter Plots showing Correlation:

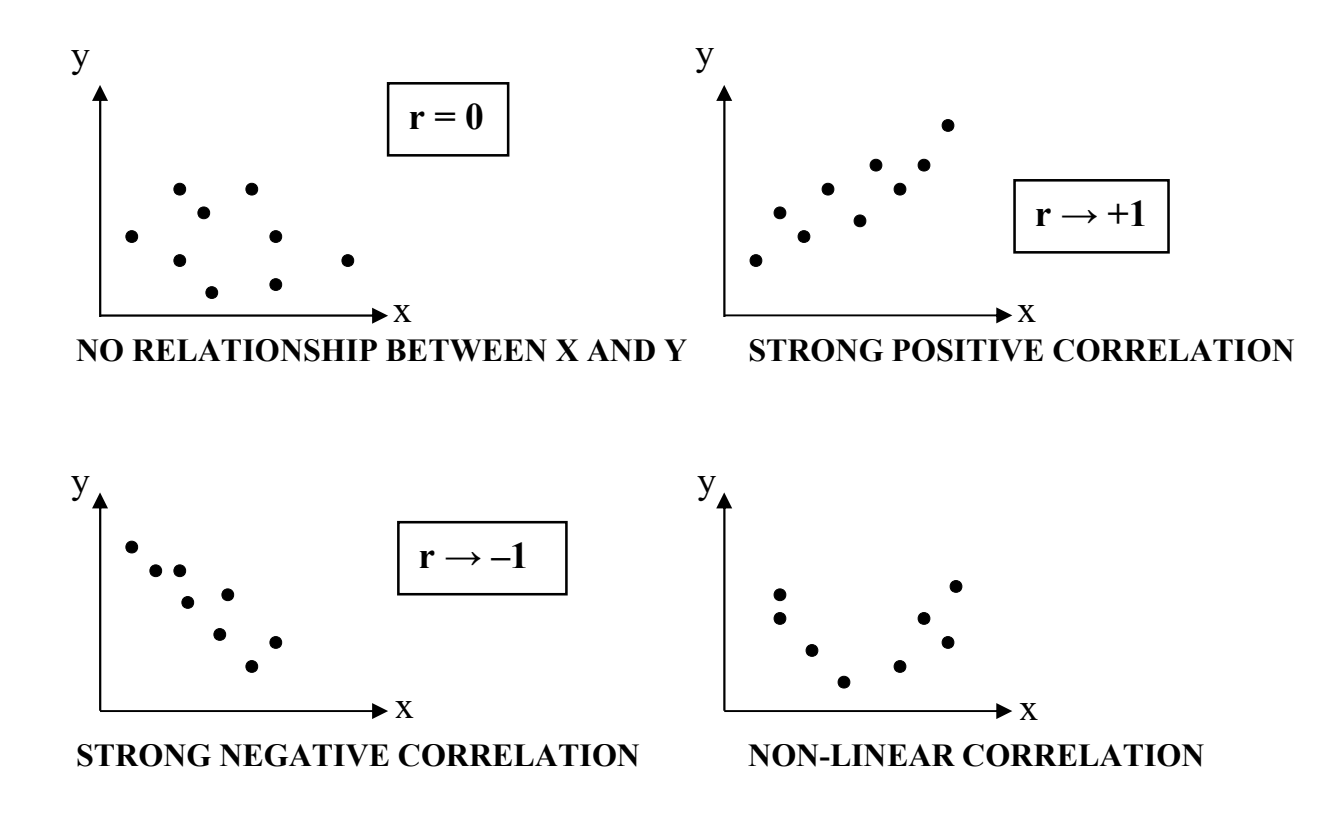

Consider the following table:

Let's investigate whether there is a linear relationship between temperature & atmospheric pressure.

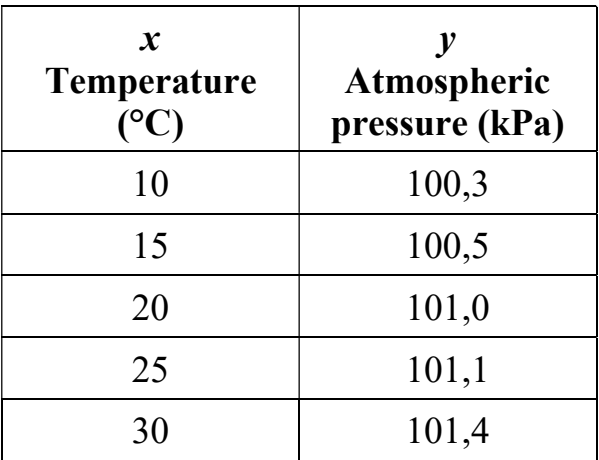

### Pressure is dependent on temperature,

so, temperature is the  $x$  variable and pressure the  $y$  variable.

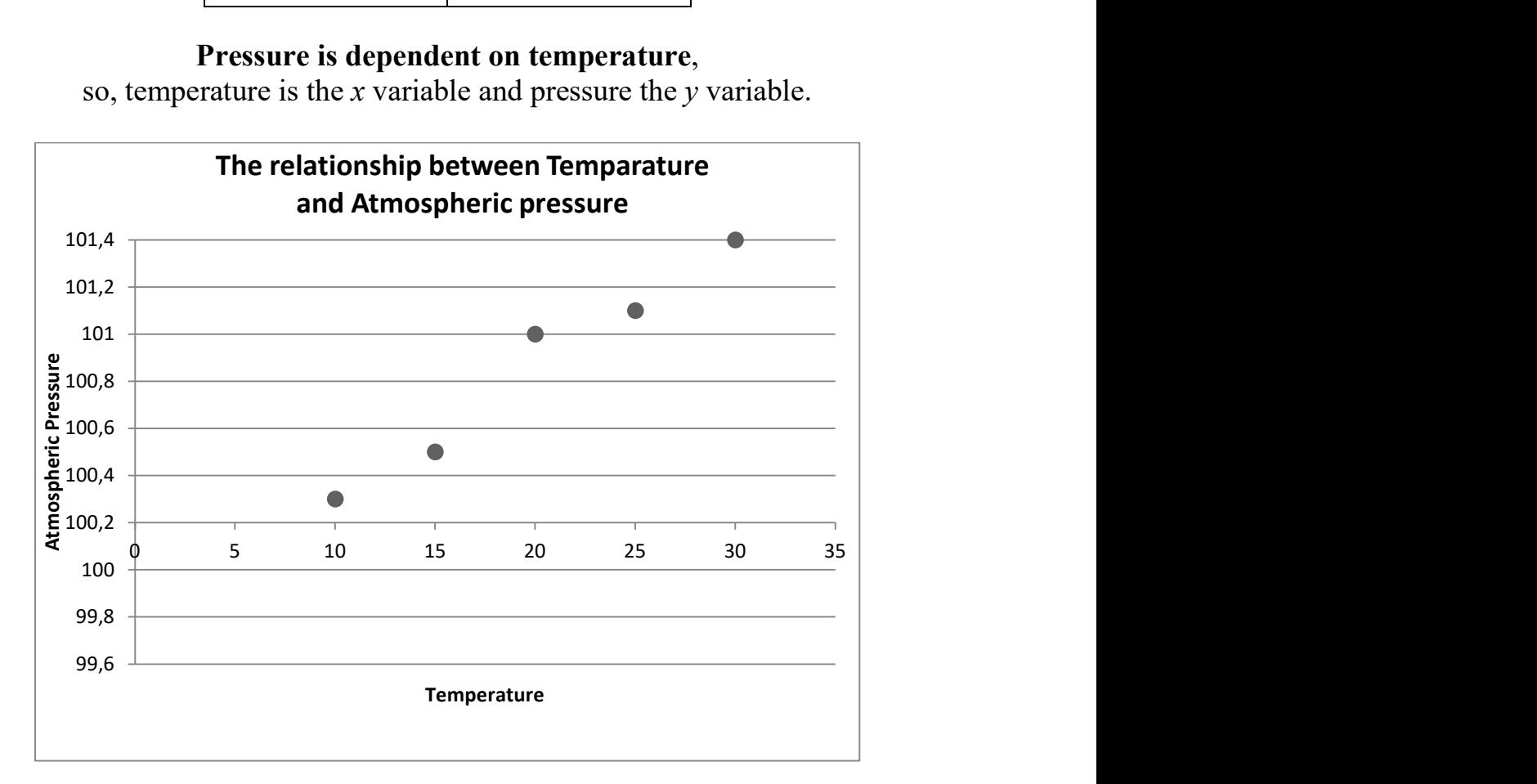

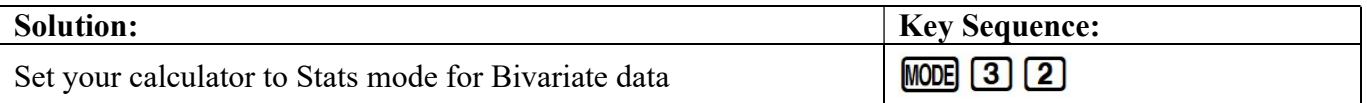

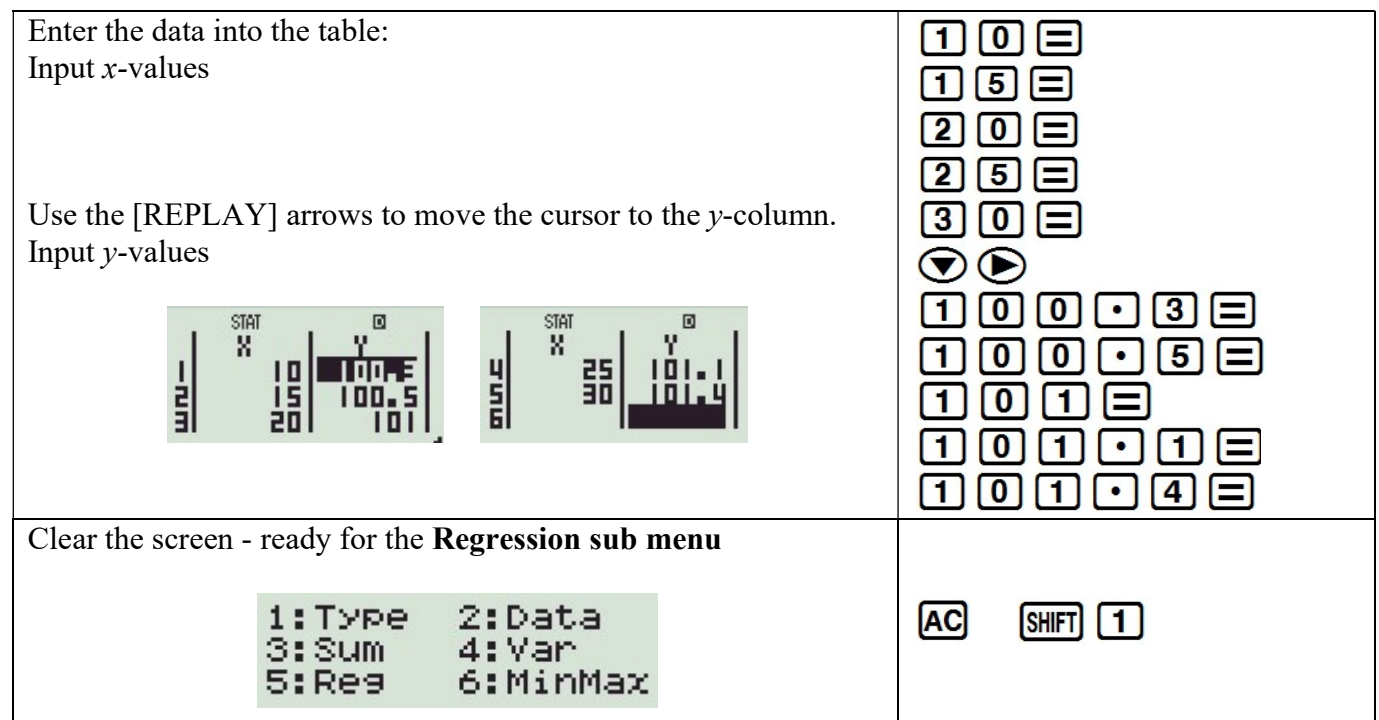

#### Breakdown of Regression sub menu

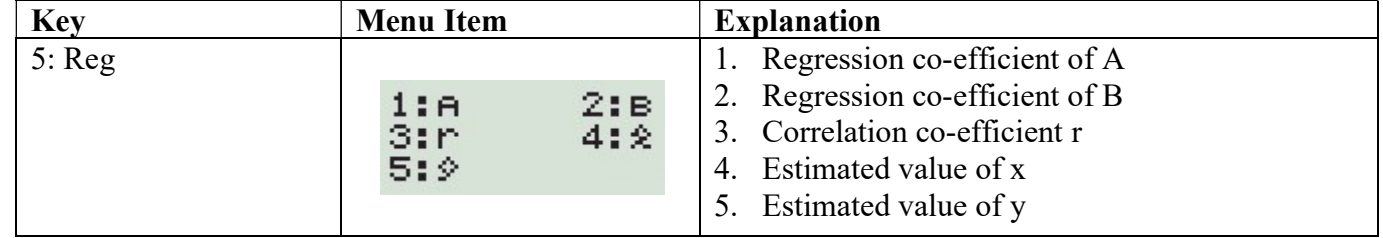

### 1. CORRELATION CO-EFFICIENT

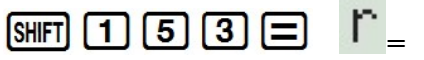

r is very close to ……. Hence there is a………………………………...... linear correlation between temperature and atmospheric pressure.

- 2. CALCULATE A (y intercept) & B (gradient) to determine the line of best fit:  $y = A + Bx$ 
	- $\bullet$  Calculate A  $\overline{AC}$  SHET  $\overline{11}$   $\overline{51}$   $\overline{11}$   $\overline{51}$   $\overline{F1}$   $\overline{F2}$
	- $\bullet$  Calculate B  $\overline{AC}$  SHFT  $\overline{11}$   $\overline{51}$   $\overline{21}$   $\overline{5}$   $\overline{5}$   $\overline{5}$

So, the line of best fit is:  $v =$ 

3. FIND A SECOND POINT TO PLOT THE LINE OF BEST FIT

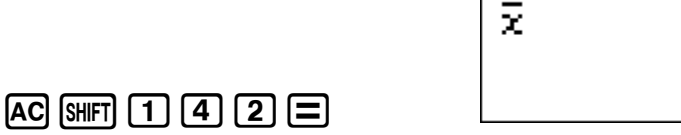

**STAT** 

同

20

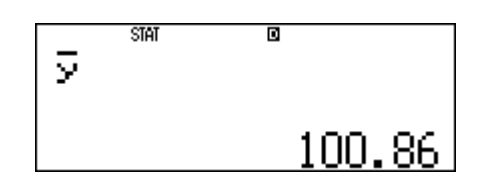

Once you plot the linear equation you can then make projections using your scatter plot.

### HOW TO MAKE PROJECTIONS ON THE CALCULATOR

RULE: Step 1: Input what is given Step 2: Regression sub menu select which variable is required

A. What is the approximate temperature if the atmospheric pressure is 100 kPa?

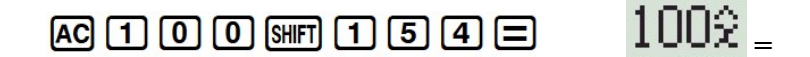

 $AC$  SHFT  $(1)$   $(4)$   $(5)$   $\Box$ 

The temperature is…………………<sup>o</sup>C when the pressure is 100 kPa Extrapolation: value predicted lies outside the domain and range of the data set given

**B.** What is the approximate atmospheric pressure when the temperature is  $18^{\circ}$ C?

189L  $[AC]$   $[1]$   $[8]$   $[9$  $[1]$   $[1]$   $[5]$   $[5]$   $[=]$ 

The pressure is……………kPa when the temperature is 18 °C Interpolation: value predicted lies within the domain and range of the data set given

### SELECTING RANDOM SAMPLES

Let the calculator choose a random sample of Integers between 1 and 52, to play the lotto:

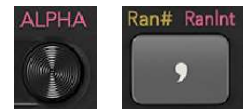

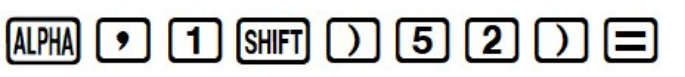

\*NOTE\* every calculator will give a different string of numbers (Integers are repeated)